Windows VPN PDF

https://www.100test.com/kao\_ti2020/179/2021\_2022\_Windows\_E4  $-B8_B8B_c100_179432$ htm 1. VPN 1 Virtual Private Network VPN Internet  $VPN$ 

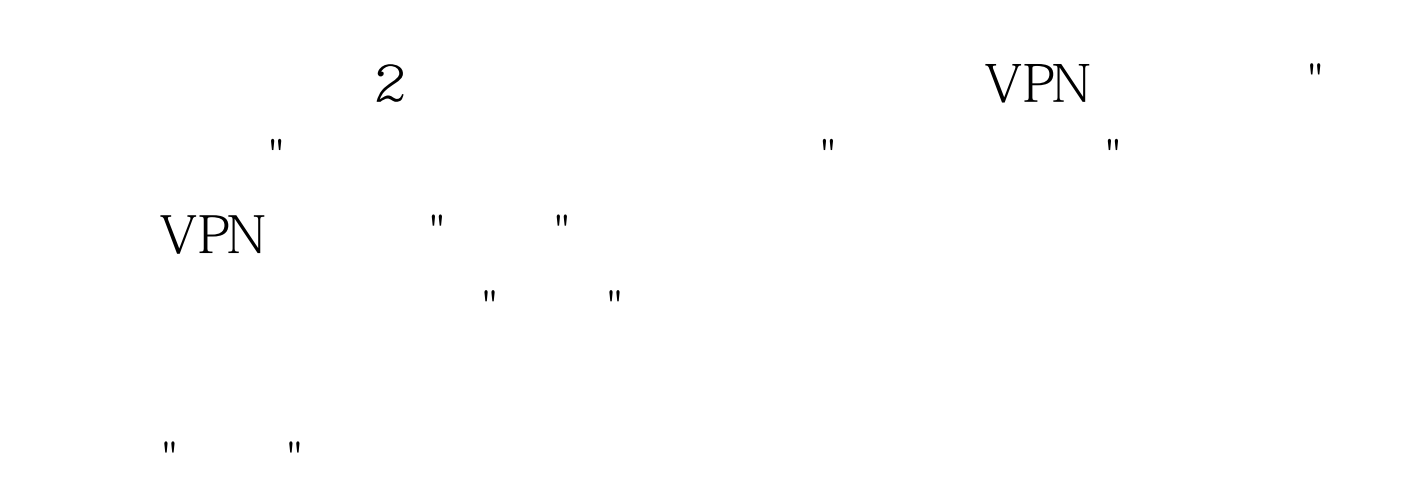

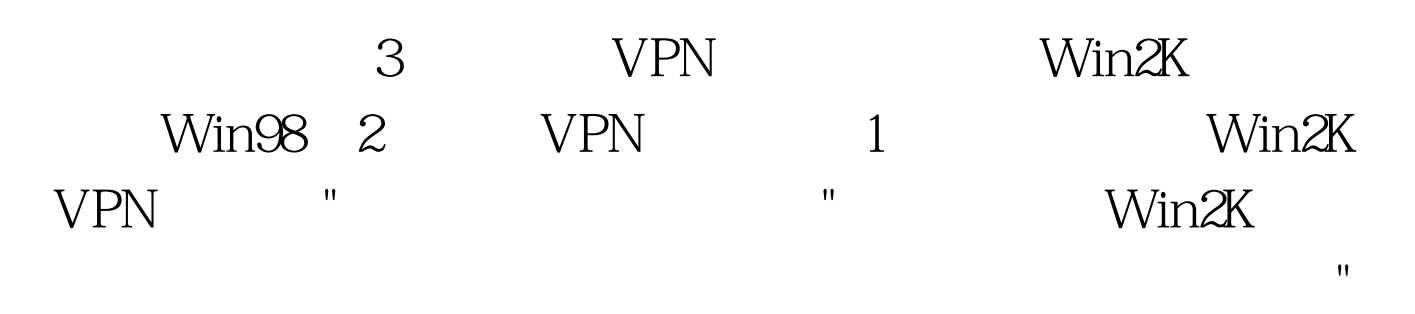

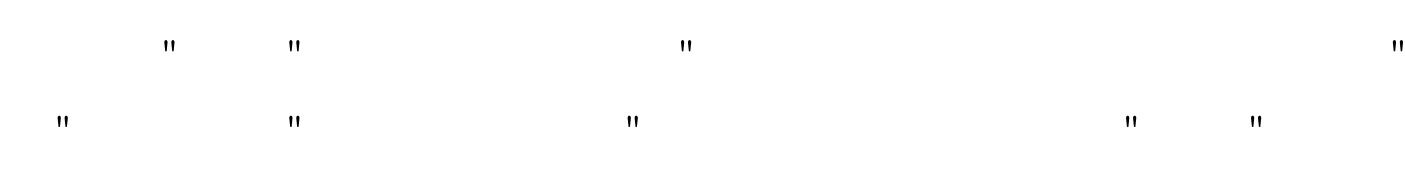

 $\blacksquare$ Win2K VPN VPN "SERVER"

 $\sim$   $\sim$  3

"SERVER"(服务器名)上单击右键,选"禁用路由和远程访

 $\mathfrak{m}$  , and  $\mathfrak{m}$  are expressed by  $4$ 导之后,在"公共设置"中,点选中"虚拟专用网络(VPN)服 ", http://www.fileson.com/internet/  $5$  (1)  $\ldots$  1)  $\ldots$ TCP/IP  $\degree$  "  $\degree$  6 **Internet**  $\blacksquare$  (1)  $\blacksquare$  (7)  $\blacksquare$  $IP$  we write  $IP$ 

DHCP W ( ) IP  $\blacksquare$  (8)  $IP$  , we have the set of  $\mathbb{P}$  $"192.168.0.80~192.168.0.90"$  IP

服务器本身的IP地址处在同一个网段中,即前面的"192.168.0"  $9$  and  $1$  and  $2$  and  $3$  and  $4$  and  $3$  and  $4$  and  $3$  and  $4$  and  $3$  and  $4$  and  $3$  and  $4$  and  $3$  and  $4$  and  $3$  and  $4$  and  $3$  and  $4$  and  $5$  and  $6$  and  $7$  and  $7$  and  $7$  and  $7$  and  $7$  and  $7$  and  $7$  a RADIUS"

动出现一个正在开户"路由和远程访问服务"的小窗口,当它 " " " " " "Routing and Remote Access" when we have the set of the set of the set of the set of the set of the set of the set of the set of the set of the set of the set of the set of the set of the set of the set of the set of the set of the  $3\hspace{2.5cm}1$ 

 $\sim$  2008  $\sim$  2008  $\mathbf{R} = \mathbf{R} \mathbf{R}$ " "Active Directory"  $7$ quot. $3$ 

 $\mathbf{u} = \mathbf{u} = \mathbf$ 

## $100Test$ www.100test.com